## Compiler aided optimization of the pimpl-idiom

#### Alexander Richardson [\(alr48@cam.ac.uk\)](mailto:alr48@cam.ac.uk)

<span id="page-0-0"></span>University of Cambridge

Tuesday 14<sup>th</sup> April, 2015

- Used to keep binary compatibility in  $C++$  libraries
- Heavily used by e.g. Qt and KDE
- **Problem:** requires extra memory allocations

## Example

```
//foo.h
class Foo {
public:
  Foo(const char∗ s);
  // ...
private:
  FooPrivate∗ d;
};
// foo.cpp
class FooPrivate {
  // data members
}
Foo::Foo(const char∗ s) : d(new FooPrivate(s)) {}
```
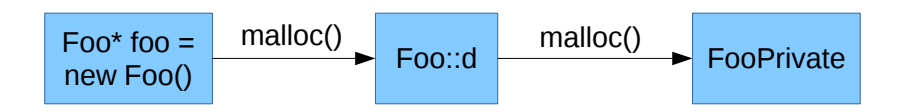

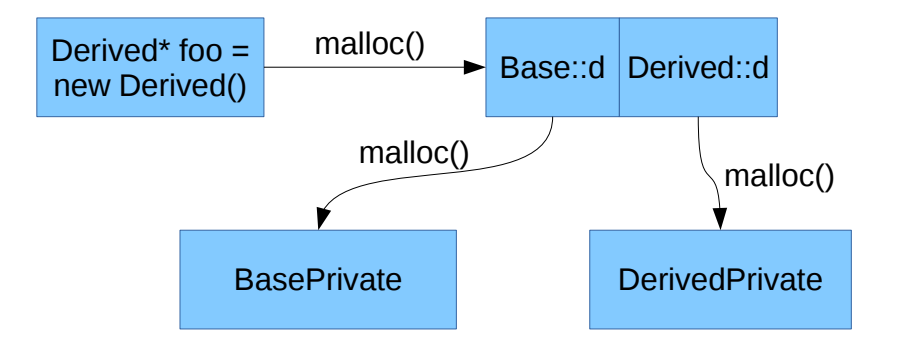

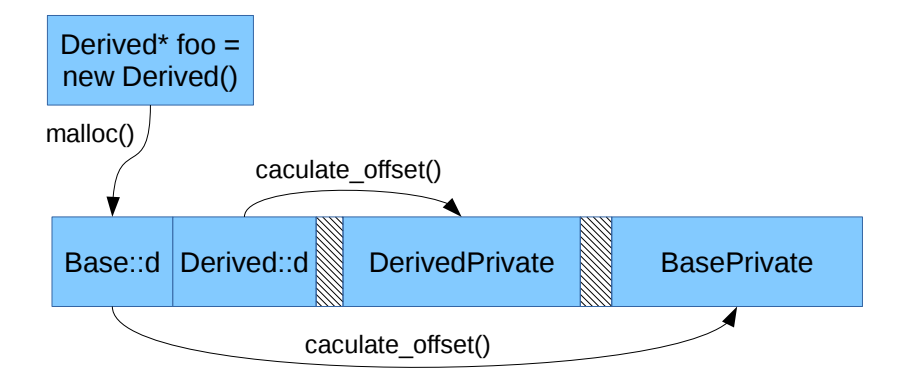

- One large malloc() call and then use placement new
- **Must** retain binary compatibility
- Could be done at the library level
	- **•** Error-prone and hard to debug
	- Requires changing every new expression!
- **Better:** Let clang do the work for us

```
//foo.h
class Foo {
public:
  Foo(const char∗ s);
  // ...
private:
  [[clang::pimpl]] FooPrivate∗ d; // only need to add one attribute
};
// foo.cpp
class FooPrivate {
  // data members
}
Foo::Foo(const char∗ s) : d(new FooPrivate(s)) {}
```
• Generate three static data members per class

- sizeof(private class)
- alignof(private class)
- Total required allocation size (optimization)

- **•** Generate three static data members per class
	- **•** sizeof(private class)
	- alignof(private class)
	- Total required allocation size (optimization)
- **•** Generate extra constructor overloads
	- Foo(int x)  $\rightarrow$  Foo(int x, void\* dpointer)
	- **If dpointer is non-null use placement new**
	- Pass adjusted dpointer to base class constructor

- **•** Generate three static data members per class
	- **•** sizeof(private class)
	- alignof(private class)
	- Total required allocation size (optimization)
- **•** Generate extra constructor overloads
	- Foo(int x)  $\rightarrow$  Foo(int x, void\* dpointer)
	- **If dpointer is non-null use placement new**
	- Pass adjusted dpointer to base class constructor
- Let original constructor delegate to new one and pass nullptr for the dpointer parameter

- **•** Generate three static data members per class
	- **•** sizeof(private class)
	- alignof(private class)
	- Total required allocation size (optimization)
- **•** Generate extra constructor overloads
	- Foo(int x)  $\rightarrow$  Foo(int x, void\* dpointer)
	- **If dpointer is non-null use placement new**
	- Pass adjusted dpointer to base class constructor
- Let original constructor delegate to new one and pass nullptr for the dpointer parameter
- Add custom operator delete to private class

- **•** Generate three static data members per class
	- **•** sizeof(private class)
	- alignof(private class)
	- Total required allocation size (optimization)
- **•** Generate extra constructor overloads
	- Foo(int x)  $\rightarrow$  Foo(int x, void\* dpointer)
	- **If dpointer is non-null use placement new**
	- Pass adjusted dpointer to base class constructor
- Let original constructor delegate to new one and pass nullptr for the dpointer parameter
- Add custom operator delete to private class
- Replace every new Foo(args) expression by

**void**∗ buffer = ::**operator new**(Foo::totalSize); Foo\* foo =  $new$  (buffer) Foo(args, buffer +  $sizeof(Foo) + align);$ 

- Over 50% speedup in allocation-heavy benchmark
- Total memory usage reduced by about 3%
- Code at <https://github.com/a-richardson/clang>
- <span id="page-14-0"></span> $\bullet$  Questions  $\rightarrow$  [alr48@cam.ac.uk](mailto:alr48@cam.ac.uk)